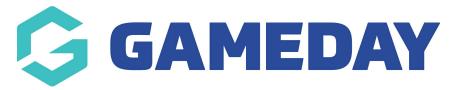

## How do I add a Document Upload question to a Membership Form?

Last Modified on 16/04/2024 10:43 am AEST

GameDay administrators can create **Document Upload** questions, which allow registrants to upload a document file directly to their registration record. Steps on how to do this are below:

1. Click on the drop down arrow against **MEMBERSHIP FORMS** > **MEMBERSHIP FORMS**.

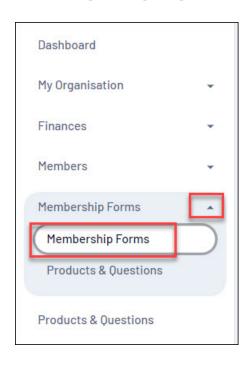

- 2. Click **EDIT** next to the form you want these questions attached to
- 3. Click the **QUESTIONS & LAYOUT** tab
- 4. Under the **CREATE NEW QUESTION** heading click the **DOCUMENT UPLOAD** option.

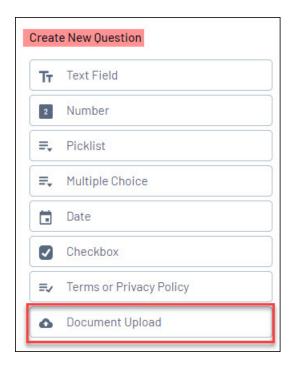

- 5. A pop up will appear for you to input information. Input the **QUESTION NAME** (as it will appear within the form question list- admin side).
- 6. Under the **QUESTION TEXT** input the name of the question (as it will appear on the form for members)

Usually both the QUESTION NAME and QUESTION TEXT will be the same.

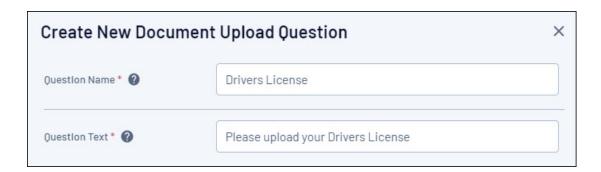

- 7. Select whether or not this question will be mandatory on the form
- 8. Select the relevant **DOCUMENT CATEGORY** for this question

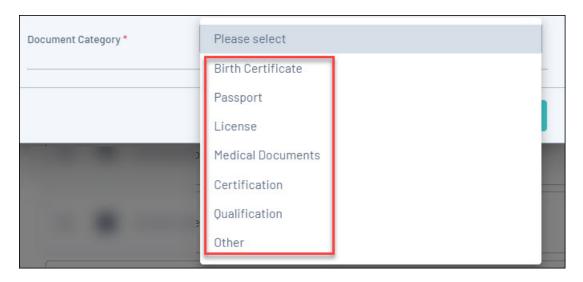

## 9. Click **SAVE**

## **Related Articles**